## **II** contafotogrammi

In pellicola il contafotogrammi poteva con semplicità indicare le fotografie fatte e gli scatti rimanenti. In fotografia digitale il discorso potrebbe essere lo stesso ragionando su file non compressi. Infatti basta dividere la capacità della card per i file prodotti per ottenere l'autonomia consentita. Impiegando però file compressi con o senza perdita la fotocamera potrà solo indicare una stima pessimistica approssimativa che si avvicinerà alla realtà con il ridursi dell'approssimazione

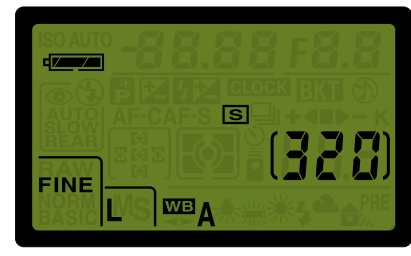

Il contafotogrammi indica l'autonomia stimata per difetto selezionando modalità compresse. Quando l'autonomia supera i 999 fotogrammi viene indicata una K sul riquadro del numero. Premendo a metà corsa il pulsante di scatto la numerazione indica la raffica buffer disponibile.

in prossimità del riempimento della card. Sarà dunque assolutamente normale effettuare più riprese di quelle proposte dalla fotocamera dopo la formattazione della card e quindi partendo da card assolutamente vuota. La compressione non può essere stimata con precisione perché un RAW-NEF compresso senza perdita varierà la sua dimensione fisica (non la qualità, la gamma dinamica e la risoluzione che resteranno assolutamente inalterate) in base ai valori numerici contenuti. Peserà molto meno una foto con ampie zone prive di dettaglio magari ricoperte da cielo o ampie porzioni monocromatiche mentre peserà di più una immagine ricca di fini dettagli. Per la stessa ragione peserà di più una immagine nitida e dettagliata rispetto alla stessa sfuocata, sovraesposta o mossa. Per la compressione JPG il discorso è lo stesso anche se la variazione con

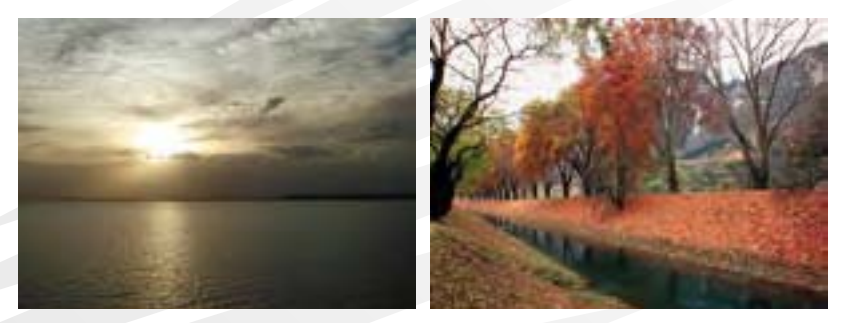

Nella compressione Jpeg con perdita o Raw-NEF senza perdita cambia la dimensione del file in base al dettaglio contenuto.

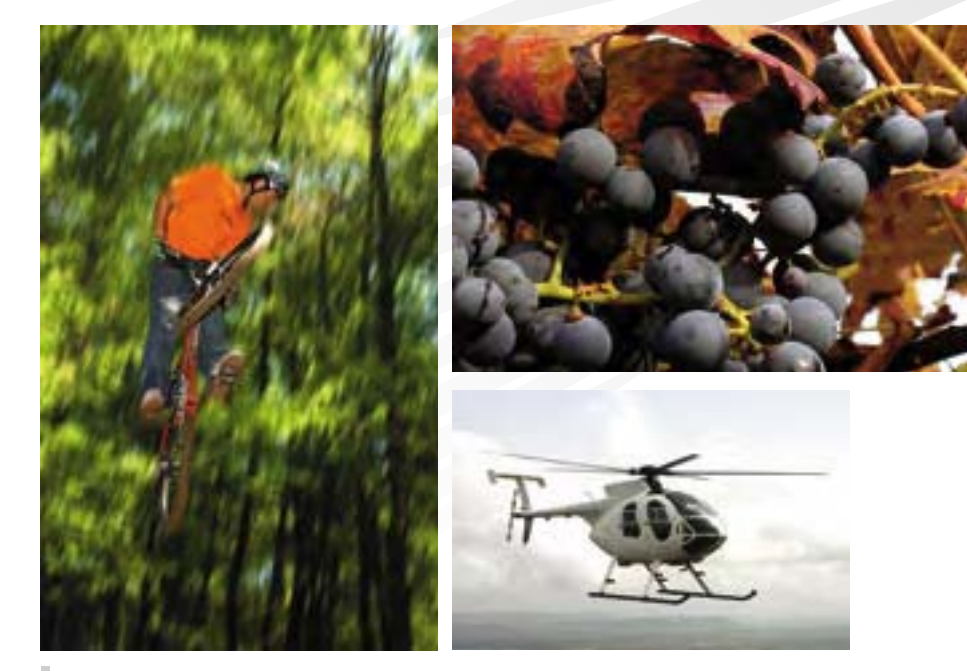

Nella compressione Jpeg con perdita o Raw-NEF senza perdita cambia la dimensione del file anche in base al livello di messa a fuoco e quindi nitidezza, ed esposizione. Fotografie riprese con elevata sensibilità ISO peseranno di più a causa del disturbo NOISE contenuto.

perdita aumenterà notevolmente il divario. Una bella immagine anche se compressa in JPG potrà pesare 500KB, 1MB o anche 3 o 4 MB. Eppure la stessa aperta in un programma di fotoritocco peserà sempre 17.2MB restando all'occhio uguale. Per vedere visivamente differenza qualitativa bisognerà esasperare lo zoom a valori superiori al 300% ma su compressioni Basic (la massima compressione offerta dalla fotocamera) oppure su file salvati in JPG in differenti passaggi. In pratica un file JPG potrà essere riprodotto in copie migliaia di volte restando sempre assolutamente identico all'originale ma lo stesso non si potrà dire di un file JPG aperto in un programma di fotoritocco e risalvato magari cambiando solo l'orientamento. Per file da lavorare in fotoritocco in differenti passaggi ricordate sempre di salvarlo in TIFF per riportarlo in JPG solo all'ultima lavorazione prima di archiviarlo o portarlo al laboratorio di stampa.